## **Docker - Kubernetes : Mise en oeuvre de l'outil d'orchestration**

Le groupe X/Stra organise cette formation avec le soutien financier du bureau de formation continue de l'Université de Strasbourg.

Cette formation est ouverte à toute personne en poste (ou cdd) Université (et établissement ayant une convention avec l'Unistra), en poste (ou cdd) CNRS, …

**Date :** du 19 au 20 juin 2019

**Lieu :** salle informatique pédagogique de l'UFR de Mathématiques et Informatique (T40 ou T20)

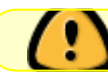

La date limite d'inscription est fixée au 25 avril 2019.

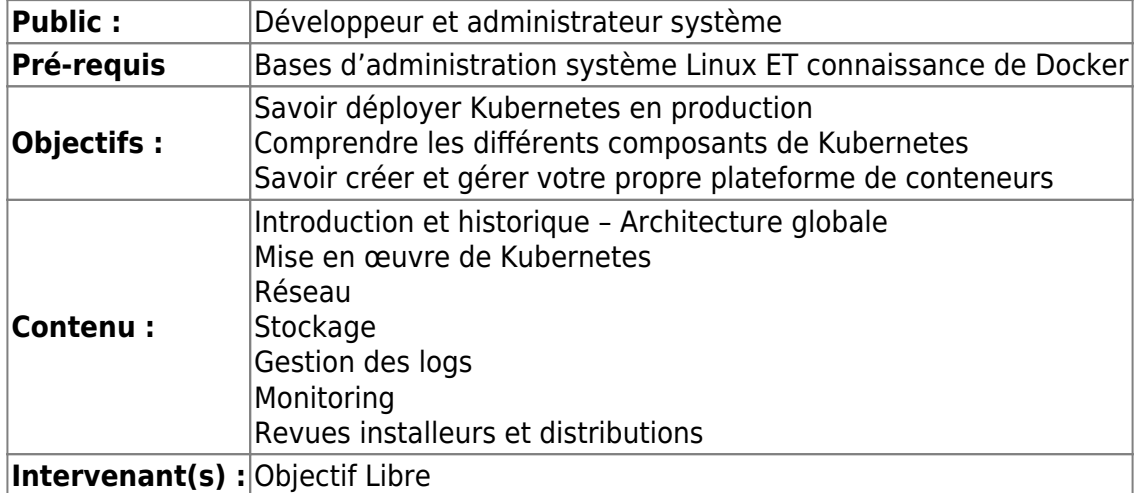

Les inscriptions se font auprès du bureau de formation continue de l'université : **drh-formation [at] unistra.fr**

Un [formulaire d'inscription](https://xstra.unistra.fr/lib/exe/fetch.php?media=fiche-inscription-action-collective-unistra.doc) (avec avis motivé du responsable) est à compléter et à envoyer lors de votre demande d'inscription.

Le nombre de places pour cette session de formation est limité (travaux pratiques individuels sur un poste) : 12 places. N'hésitez pas à vous inscrire rapidement si vous êtes intéressé.

## **Plan de cours**

## **Jour 1**

- Introduction et historique Architecture globale
	- Plan de contrôle
	- Minion
	- Modèle de réseaux
	- Stockage
	- Composants complémentaires (DNS et UI)
	- Client
	- Authentification et Autorisation
- Mise en œuvre de Kubernetes
	- Préparation
	- Certificats
	- Choix binaires et images
	- Configuration réseau
	- Installation des nœuds kubernetes
	- Docker
	- Kubelet
	- Bootstrap du master : etcd, apiserver & kube-controller & kube-scheduler, validation du cluster, déploiement des services classiques, addon réseau, kube-dns, dashboard
	- Haute disponibilité

## **Jour 2**

- Réseau
	- o Network Policy
	- o Ingress
- Stockage
	- Drivers
		- Persistant volumes
- Gestion des logs
	- Logs infra (local, elastic)
	- Logs pods (local, fluentbit-elastic)
- Monitoring
	- Hepster, cadvisor et dashboard
	- Prometheus
- Revues installeurs et distributions
	- Aller plus loin
	- Ensemble de liens vers explication du scheduler awesome-k8

From: <https://xstra.unistra.fr/> - **Xstra**

Permanent link: **<https://xstra.unistra.fr/doku.php?id=forma:docker-kubernetes-mise-en-oeuvre&rev=1553584680>**

Last update: **2019/03/26 08:18**

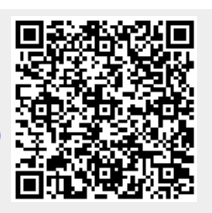